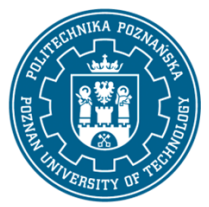

## POLITECHNIKA POZNAŃSKA

EUROPEJSKI SYSTEM TRANSFERU I AKUMULACJI PUNKTÓW (ECTS) pl. M. Skłodowskiej-Curie 5, 60-965 Poznań

# **KARTA OPISU PRZEDMIOTU - SYLABUS**

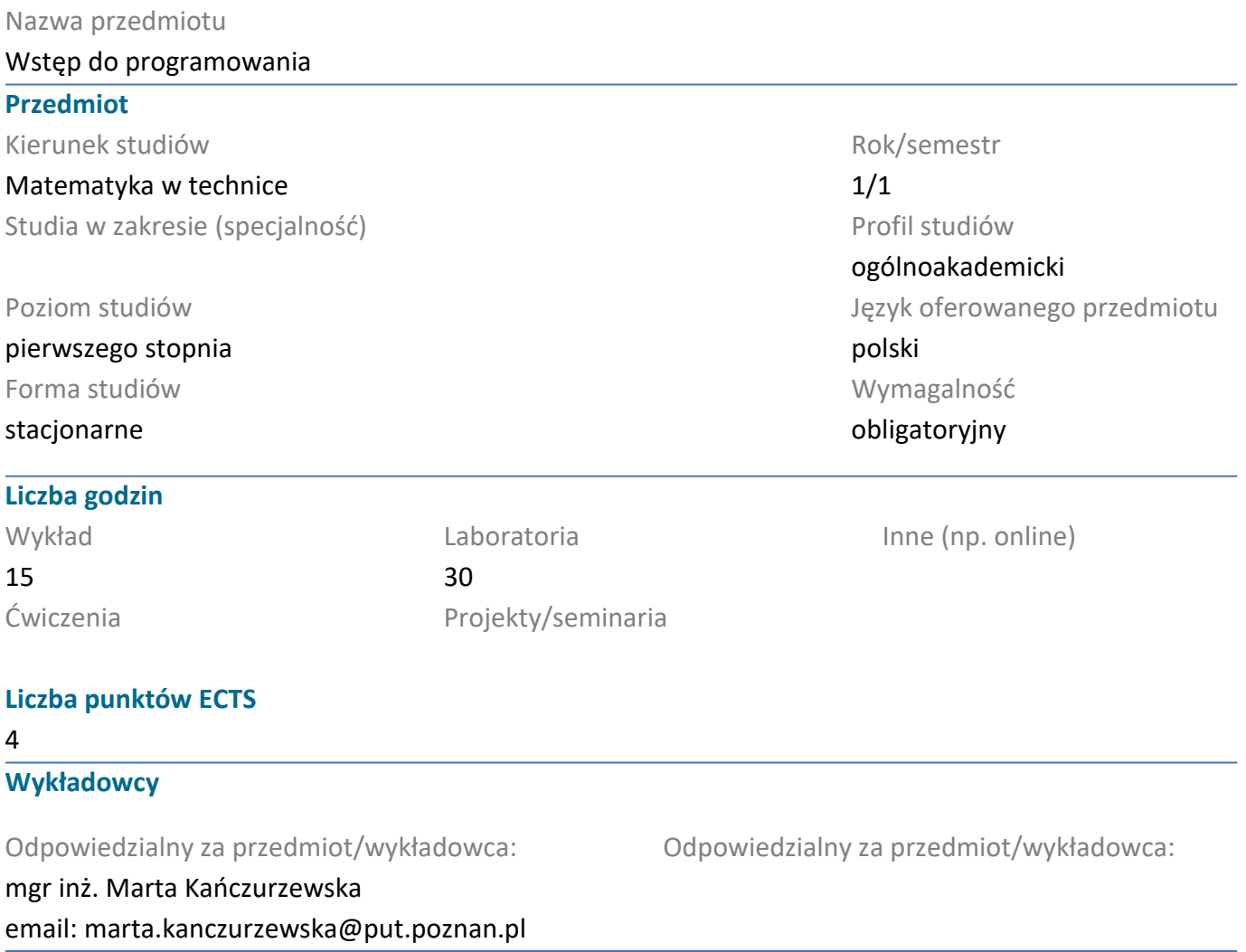

#### **Wymagania wstępne**

Podstawowa wiedza z zakresu szkoły średniej. Umiejętność obsługi komputera.

#### **Cel przedmiotu**

Celem przedmiotu jest zapoznanie studentów z podstawami programowania komputerów oraz nauczenie podstaw programowania w języku Python i MATLAB. W szczególności obejmuje to przekazanie studentom podstawowych informacji o arytmetyce komputerowej, programowaniu strukturalnym, algorytmizacji problemów i ich oprogramowaniu (również w postaci funkcji), nauczenie studentów biegłego posługiwania się zintegrowanym środowiskiem programistycznym.

#### **Przedmiotowe efekty uczenia się**

Wiedza

- 1. Student ma wiedzę dotyczącą zastosowań narzędzi matematycznych
- 2. Student zna podstawy technik obliczeniowych i programowania

#### Umiejętności

1. Student potrafi skonstruować algorytm rozwiązania prostego zadania oraz zaimplementować i przetestować go w wybranym środowisku programistycznym.

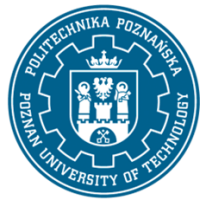

## POLITECHNIKA POZNAŃSKA

EUROPEJSKI SYSTEM TRANSFERU I AKUMULACJI PUNKTÓW (ECTS) pl. M. Skłodowskiej-Curie 5, 60-965 Poznań

2. Student potrafi zgodnie z ogólnymi wymogami eksploatować urządzenia oraz umie stosować zasady bezpieczeństwa i higieny pracy w laboratorium komputerowym.

Kompetencje społeczne

- 1. Student ma świadomość poziomu swojej wiedzy.
- 2. Student ma świadomość pogłębiania i poszerzania wiedzy z programowania

## **Metody weryfikacji efektów uczenia się i kryteria oceny**

Efekty uczenia się przedstawione wyżej weryfikowane są w następujący sposób:

Laboratoria: dwa sprawdziany w trakcie trwania semestru. Premiowana aktywność w trakcie zajęć. Wykład: zaliczenie wykładu w formie kolokwium pisemnego o charakterze problemowym i praktycznym.

**Treści programowe**

#### 1. ARYTMETYKA KOMPUTEROWA

- Reprezentacja maszynowa liczb
- Kodowanie liczb całkowitych i zmiennoprzecinkowych
- Konwersja systemu dziesiętnego na dwójkowy i odwrotnie
- Kodowanie ujemnych liczb całkowitych
- Kodowanie znaków w komputerze

#### 2. ALGORYTMY

- Definicja algorytmów
- Poprawność algorytmów
- Pseudokod jako jeden ze sposobów zapisu algorytmów
- Schematy blokowe jako jeden ze sposobów zapisu algorytmów
- Bloki stosowane w zapisie algorytmów
- Przykłady znanych algorytmów

## 3. ZŁOŻONOŚĆ OBLICZENIOWA

- Definicja złożoności obliczeniowej
- Przypadki złożoności obliczeniowej
- Notacja wielkiego O
- Wyznaczanie złożoności obliczeniowej
- 4. OPERATORY, PĘTLE I INSTRUKCJE WARUNKOWE
- Operatory arytmetyczne i logiczne
- Operatory przypisania
- Deklaracja zmiennych
- Instrukcje warunkowe: if, switch
- Pętle: for, while, do while
- Słowa kluczowe break, continue i return

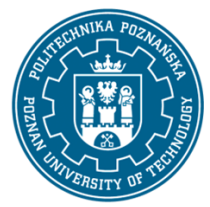

## POLITECHNIKA POZNAŃSKA

EUROPEJSKI SYSTEM TRANSFERU I AKUMULACJI PUNKTÓW (ECTS) pl. M. Skłodowskiej-Curie 5, 60-965 Poznań

- 5. TABLICE
- Struktura tablicy macierze i wektory
- Deklaracja tablicy
- Odwoływanie się do elementów tablicy
- Iterowanie po elementach tablicy
- Działania na tablicach

## 6. FUNKCJE

- Motywacja funkcji w programowaniu
- Przykłady funkcji wbudowanych
- Tworzenie funkcji
- Wywoływanie funkcji
- Funkcje anonimowe

## 7. PORÓWNANIE PODSTAWOWYCH INSTRUKCJI W MATLABIE I PYTHONIE

## **Metody dydaktyczne**

Laboratoria: ćwiczenia praktyczne i pisanie programów w języku Python i MATLAB. Wykład: prezentacja multimedialna uzupełniana przykładami

## **Literatura**

#### Podstawowa

- 1. Cormen T.H., Leiserson Ch.E., Rivest R.L. Wprowadzenie do algorytmów, WNT, 1994.
- 2. Brzózka J., Dorobczyński L. MATLAB : środowisko obliczeń naukowo-technicznych, MIKOM, 2008.
- 3. Summerfield M. Python 3: kompletne wprowadzenie do programowania, , Helion, 2010.

## Uzupełniająca

 $\overline{a}$ 

- 1. Mrozek B., Mrozek Z. MATLAB i Simulink Poradnik użytkownika. Wydanie II, Helion, Wrocław, 2004.
- 2. Lutz M. Python. Wprowadzenie. Wydanie IV, Helion 2010.

## **Bilans nakładu pracy przeciętnego studenta**

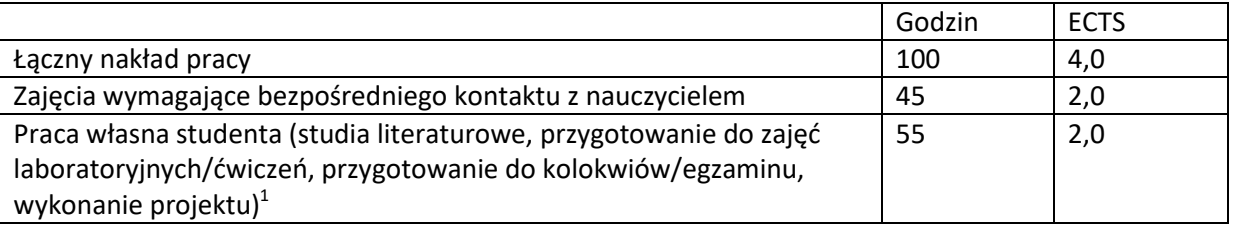

 $^1$  niepotrzebne skreślić lub dopisać inne czynności